**科创股票怎么打新;股票如何打新-股识吧**

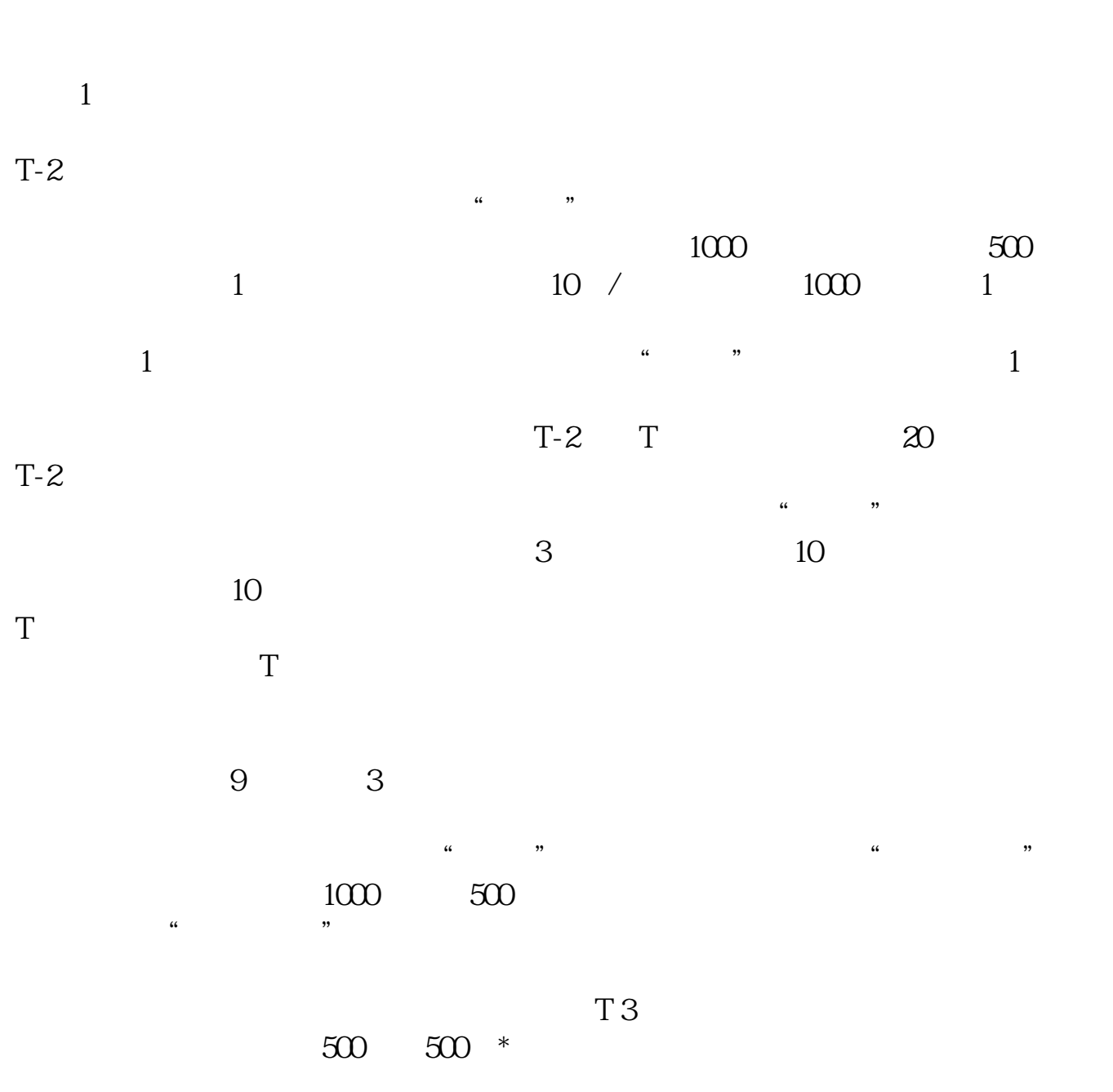

**股识吧 gupiaozhishiba.com**

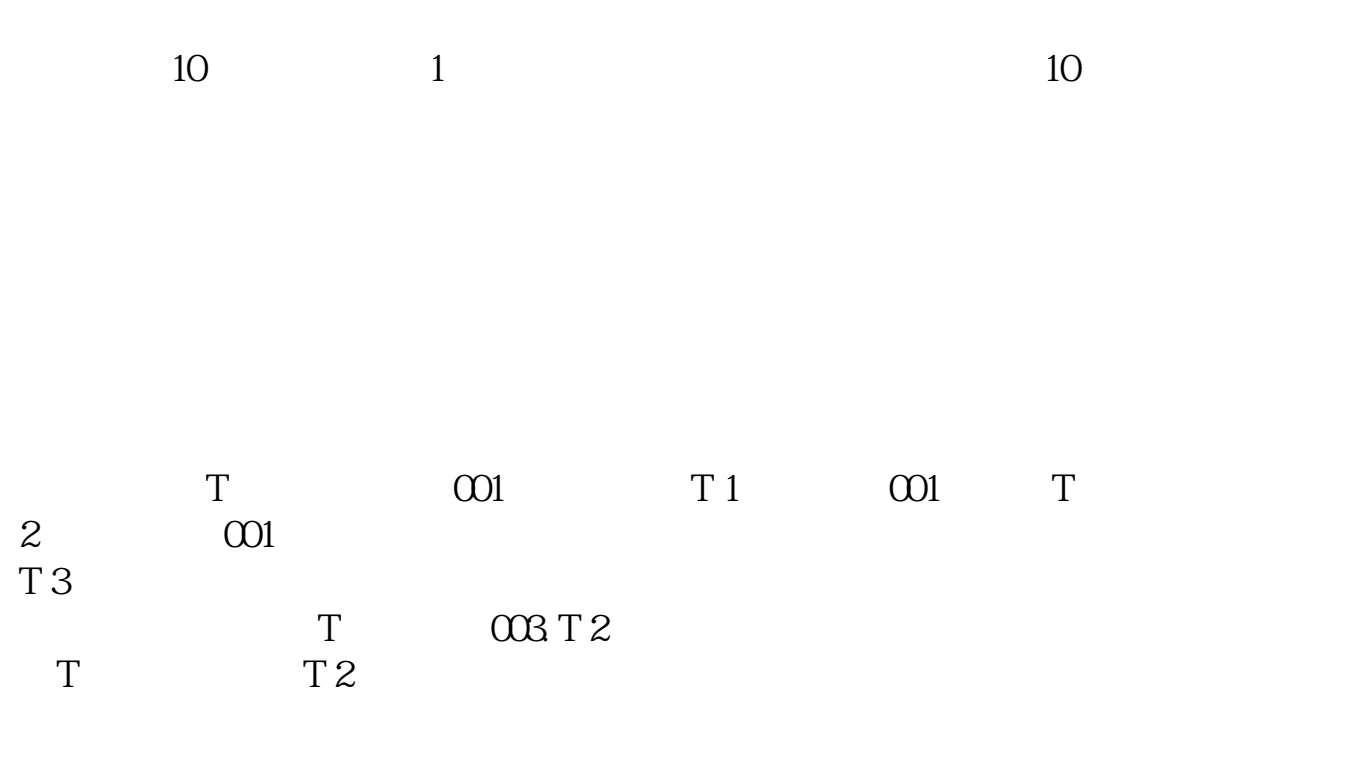

T 3

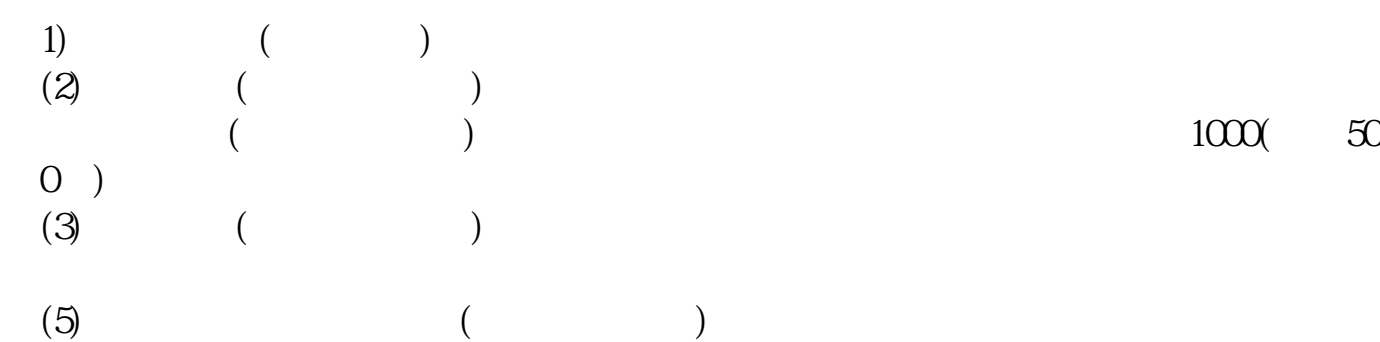

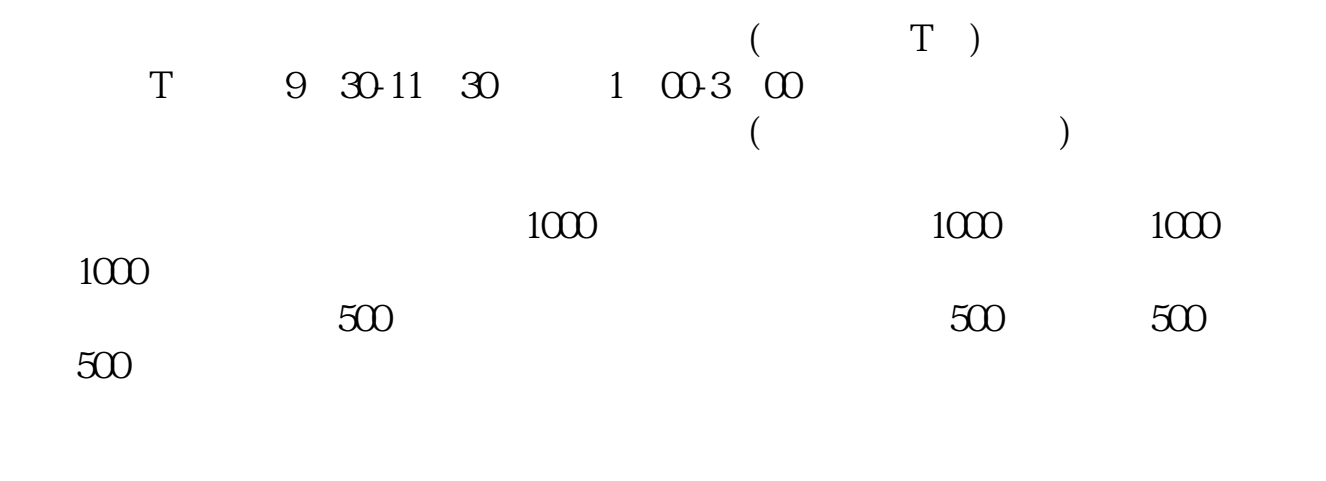

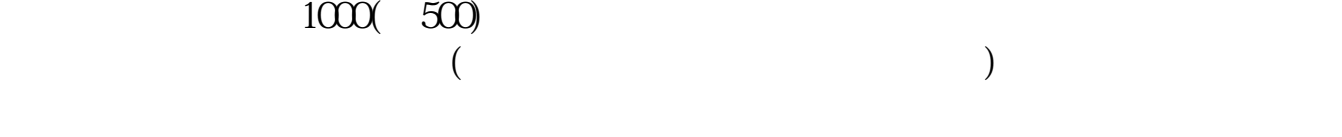

 $1000(-500)$ 

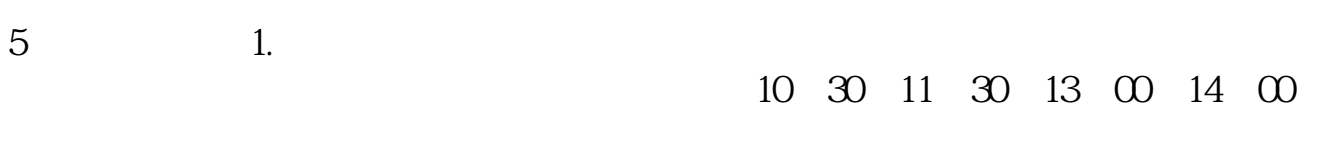

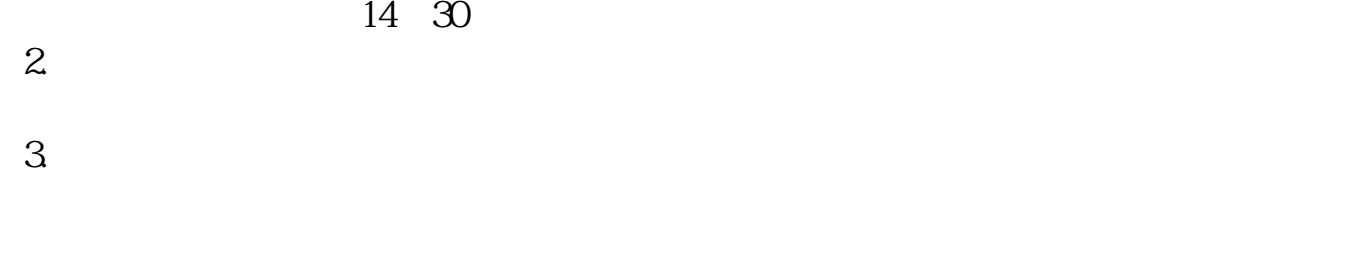

 $4.1$ 

 $5"$ "  $P = \frac{P}{\lambda}$ 

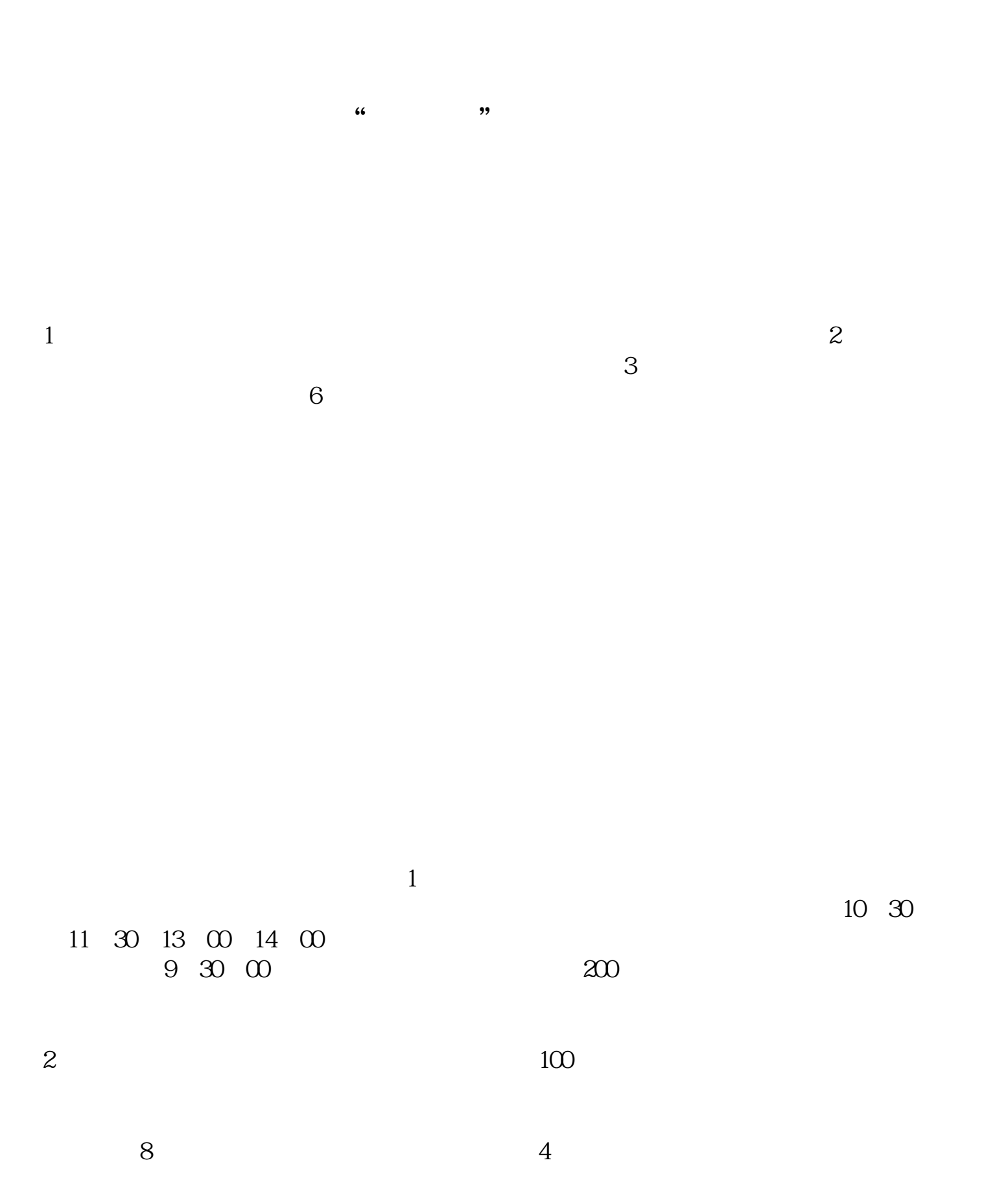

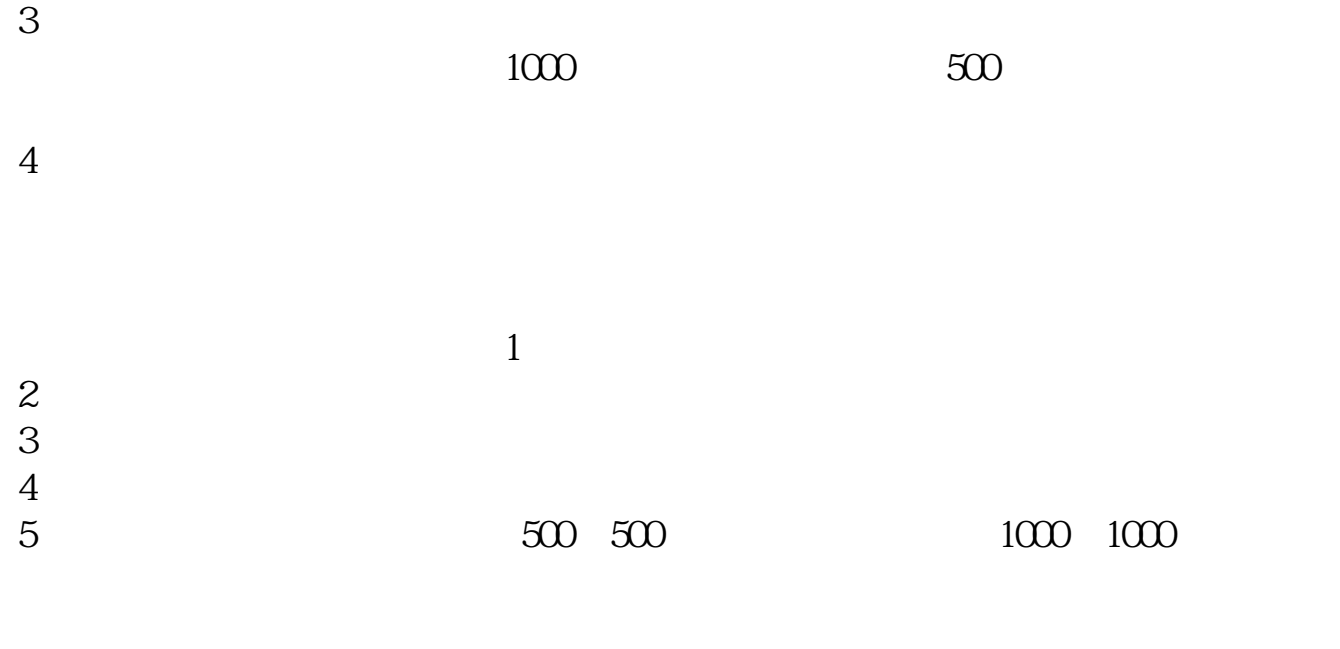

6 T+1  $T+2$ 

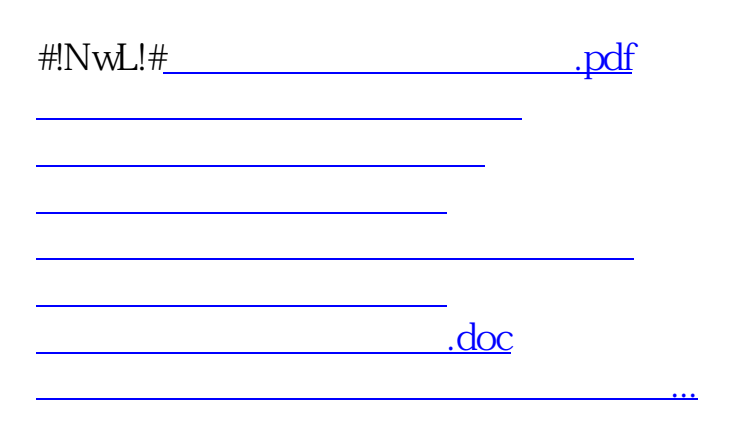

<https://www.gupiaozhishiba.com/author/25012634.html>